## TIRE SUAS DÚVIDAS SOBRE O **PAGAMENTO POR APROXIMAÇÃO**

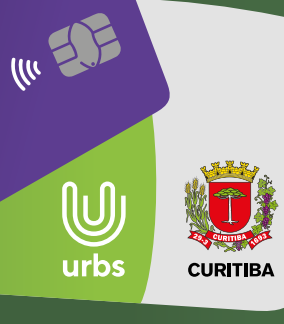

#### **Perguntas mais frequentes:**

#### **PÁG**

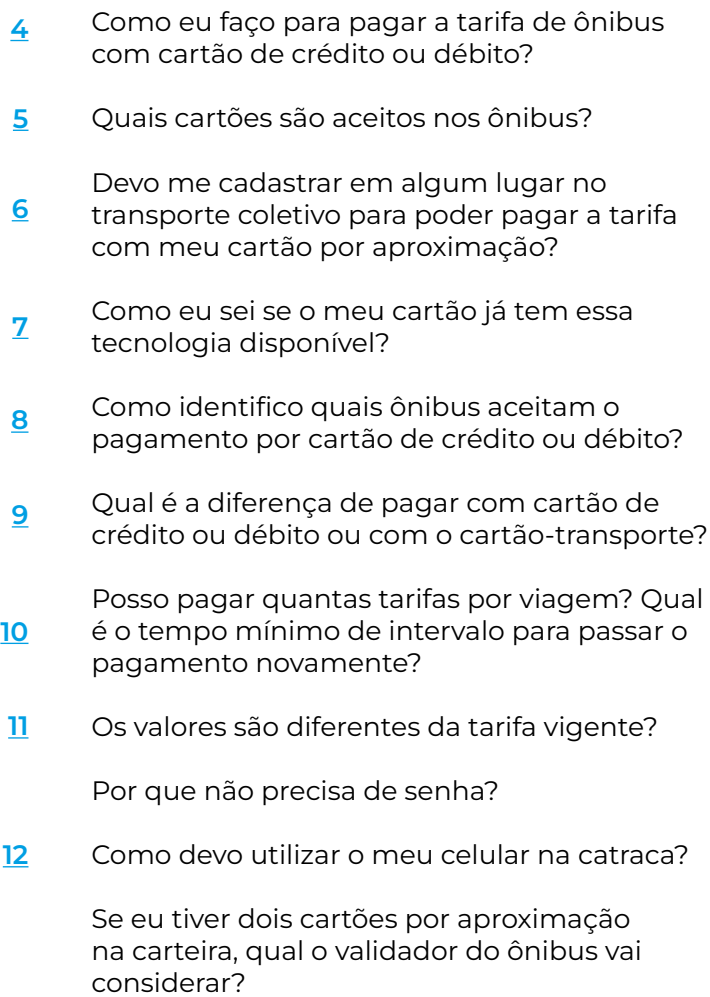

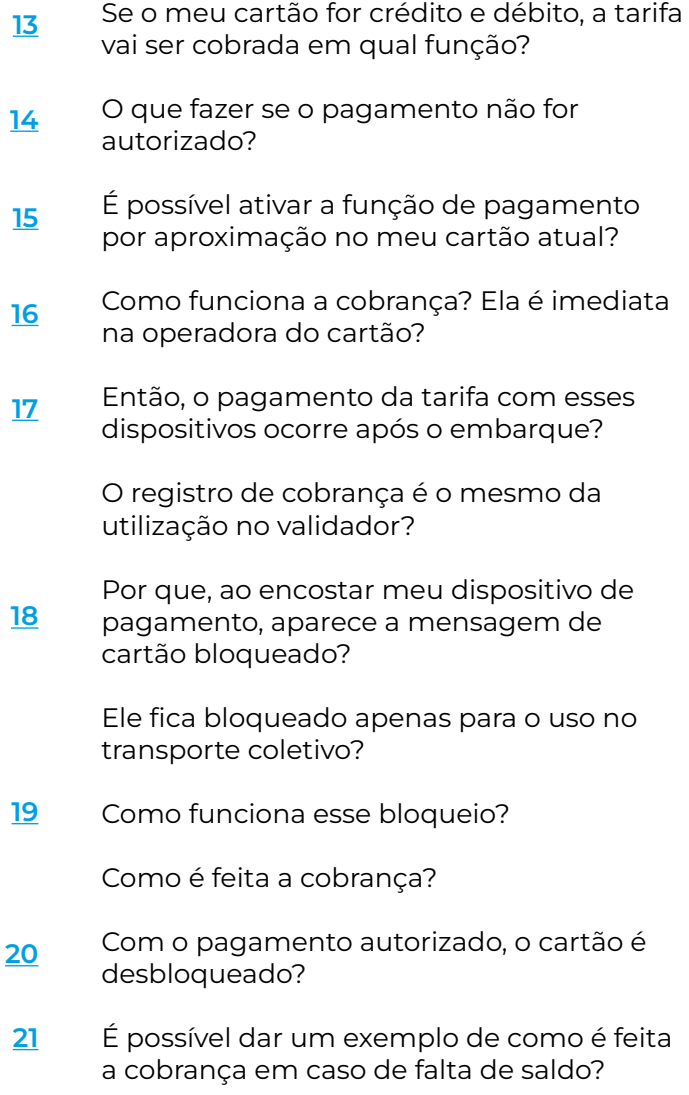

# <span id="page-3-0"></span>**Como eu faço para<br>
<b>Pagar a tarifa de<br>
ônibus com cartão<br>
de crédito ou débito? pagar a tarifa de**

Para pagar a tarifa, **basta aproximar o cartão de crédito ou débito que apresente o sinal de pagamento por aproximação** do validador, tal como é feito com cartões de transporte convencionais.

Você também pode aproximar seu **celular** com as carteiras digitais – **Samsung Pay, Apple Pay e Google Pay** – ou qualquer outro dispositivo de pagamento, como **relógios, pulseiras ou adesivos.**

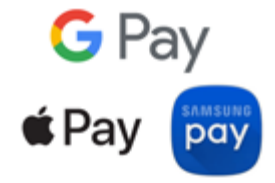

#### <span id="page-4-0"></span>**Quais cartões são aceitos nos ônibus?**

São aceitos os cartões de débito e crédito **Mastercard, Visa e Elo**  que apresentem o símbolo de quatro ondas impresso.

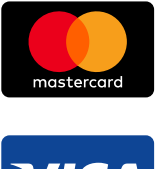

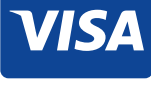

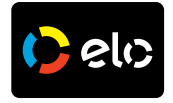

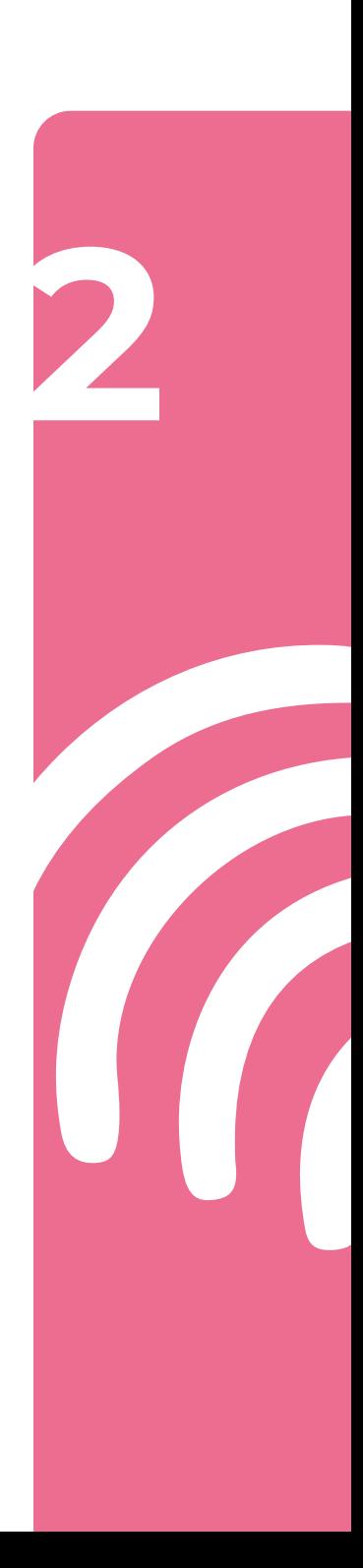

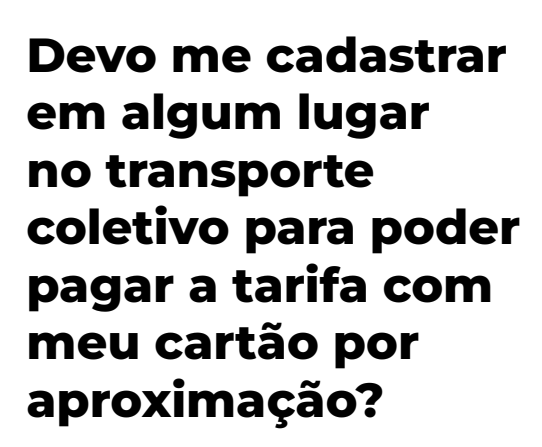

<span id="page-5-0"></span>**3**

#### **Não é necessário nenhum tipo de cadastro prévio,**  basta aproximar o cartão ou dispositivo móvel do validador para pagar.

#### <span id="page-6-0"></span>**Como eu sei se o meu cartão já tem essa tecnologia disponível?**

Os cartões com a tecnologia de pagamento por aproximação possuem um **símbolo de transmissão, que lembra o símbolo do wi-fi**, só que deitado. **Mas é preciso ficar atento.**  Algumas emissoras só aceitam o pagamento no transporte coletivo após o usuário ter efetivado ao menos uma compra em uma máquina física, como no comércio, com a funcionalidade por aproximação.

É bom consultar o banco ou instituição financeira emissora do seu cartão para confirmar essa informação.

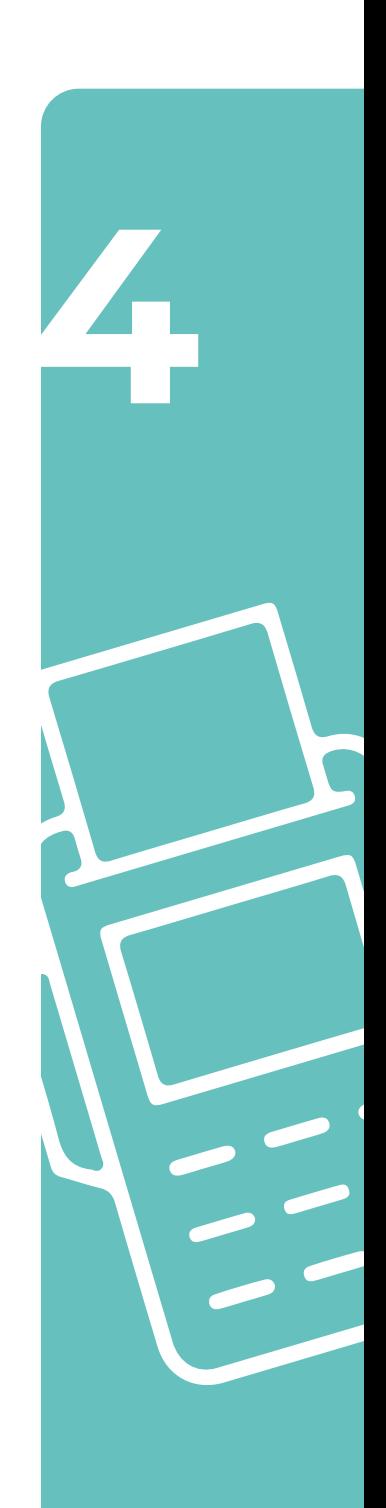

## <span id="page-7-0"></span>**Como identifico quais ônibus aceitam o pagamento por cartão de crédito ou débito?<br>
<b>pagamento por cartão de crédito ou débito?**

#### **Todos os ônibus aceitam o pagamento.**

Há, ainda, uma identificação visual na frente do veículo, nos terminais e estações-tubo com o valor da passagem e mais a taxa da operadora.

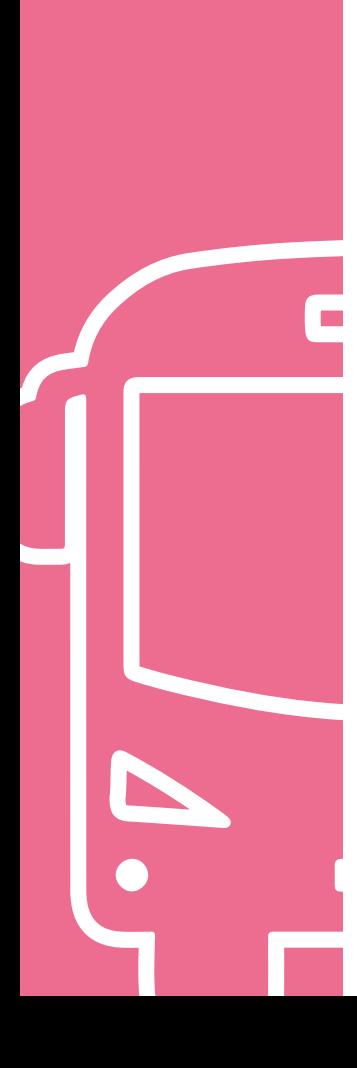

#### <span id="page-8-0"></span>**Qual é a diferença de pagar com cartão de crédito ou débito ou com o cartão-transporte?**

**O procedimento para pagamento é o mesmo,** basta você aproximar do validador seu cartão de crédito ou débito que possua a tecnologia por aproximação. Ao pagar com cartões ou celular por aproximação, **é possível fazer integração entre linhas nos terminais e estações-tubo** sem pagar mais uma passagem.

**Entretanto, os cartões de crédito ou débito não oferecem o benefício de integração temporal** (aquela em que é possível trocar de linhas, sem pagar passagem, fora de terminais e estações, dentro de um tempo determinado). **Essa função está disponível apenas para o cartão-transporte.** 

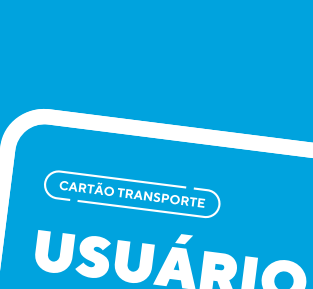

**6**

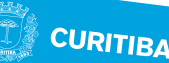

<span id="page-9-0"></span>**7**

#### **Posso pagar quantas tarifas por viagem? Qual é o tempo mínimo de intervalo para passar o pagamento novamente?**

Você poderá pagar até **3 passagens por viagem/por validador,** com intervalo de 15 minutos entre uma passagem e outra.

#### <span id="page-10-0"></span>**Os valores são diferentes da tarifa vigente?**

**Sim,** porque a operadora cobra uma taxa de conveniência de R\$ **0,13 por passagem** paga nessa modalidade. Assim, o valor é de **R\$ 6,13** por embarque.

#### **Por que não precisa de senha?**

**Para garantir facilidade, agilidade e segurança nas suas transações,** não é exigido que você digite a senha, conforme as regras do seu cartão.

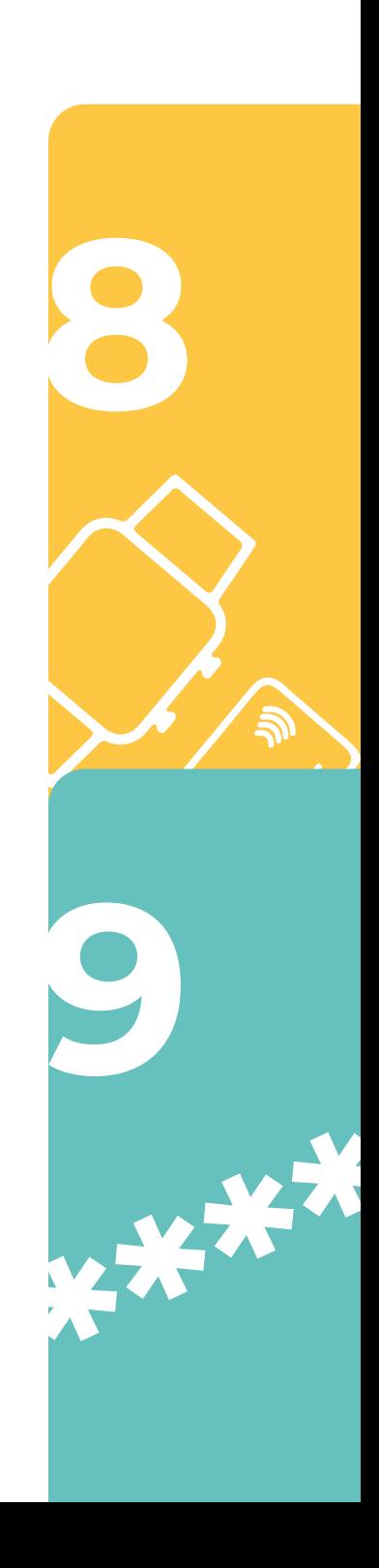

<span id="page-11-0"></span>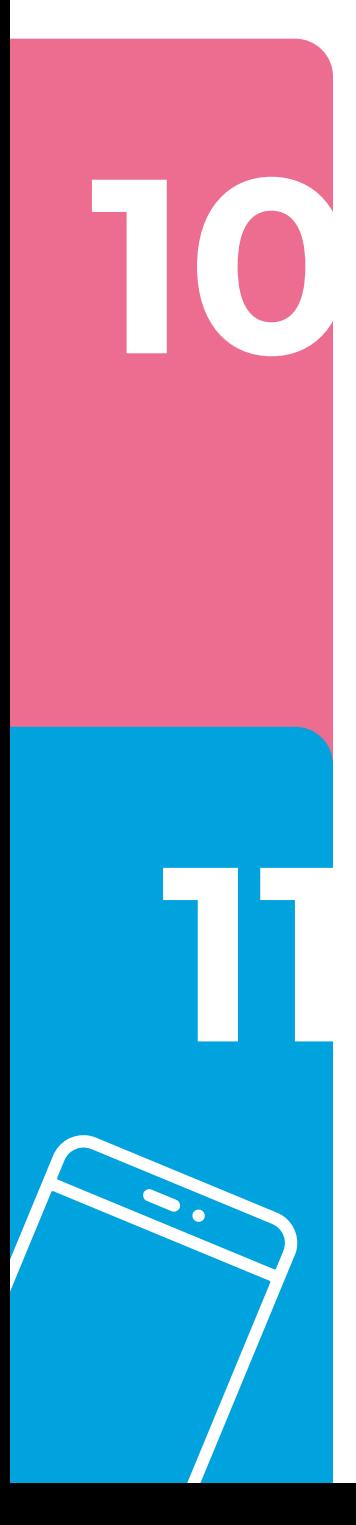

#### **Como devo utilizar o meu celular na catraca?**

Abra a carteira digital de seu celular, se autentique e aproxime-o do validador habilitado, no mesmo local onde os cartões tradicionais de transporte são aproximados.

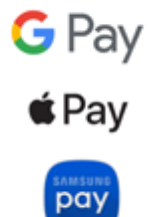

**Se eu tiver dois cartões por aproximação na carteira, qual o validador do ônibus vai considerar?**

Recomendamos que você aproxime do validador apenas o cartão que deseja usar.

#### <span id="page-12-0"></span>**Se o meu cartão for crédito e débito, a tarifa vai ser cobrada em qual função?**

**Depende da aplicação principal do seu cartão (que é definida pelo banco/emissor do cartão).**  Você pode entrar em contato com a central de atendimento de seu banco/emissor para obter essa informação.

Cada banco também pode ter um limite diferente de utilização de pagamentos nessa modalidade.

**12**

## <span id="page-13-0"></span>**O que fazer se o pagamento não 13 for autorizado?**

Caso seu **pagamento não seja autorizado**, procure a instituição **emissora do cartão.** 

Em caso de **bloqueio da passagem no validador**, procure os canais de atendimento do **156.**

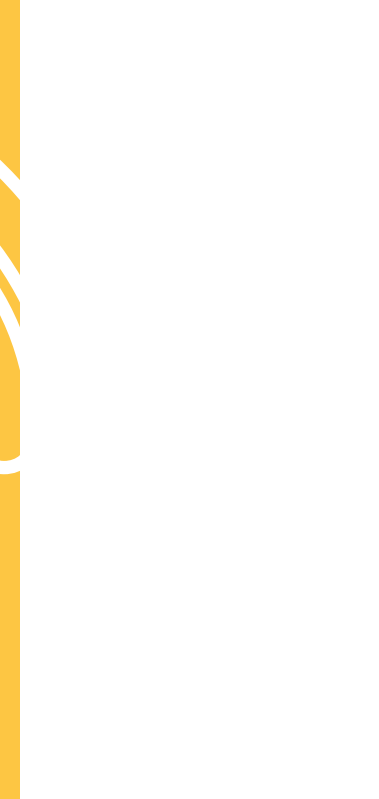

#### <span id="page-14-0"></span>**É possível ativar a função de pagamento por aproximação no meu cartão atual?**

**O pagamento por aproximação não pode ser ativado em um cartão que não seja preparado para essa tecnologia.** Se o seu cartão não possui o símbolo com 4 ondas impresso, é necessário entrar em contato com o banco emissor para fazer o pedido de um novo cartão.

**No entanto, você pode usar o seu cartão por meio do seu celular e, para isto, você precisa verificar se o seu aparelho está habilitado para a tecnologia NFC.**  Caso esteja, é necessário que você cadastre o seu cartão em uma **carteira digital**, como, por exemplo, **Apple Pay, Google Pay ou Samsung Pay.**

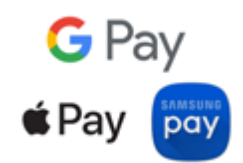

**14**

### <span id="page-15-0"></span>**Como funciona a cobrança? Ela é imediata na 15 operadora do cartão?**

**Não.** O sistema de cobrança das passagens pagas é de forma offline, ou seja, **a cobrança não é realizada no exato momento da utilização destes cartões.** A média, entre o tempo de passagem na catraca até a autorização ou não do pagamento, é de **15 minutos.**

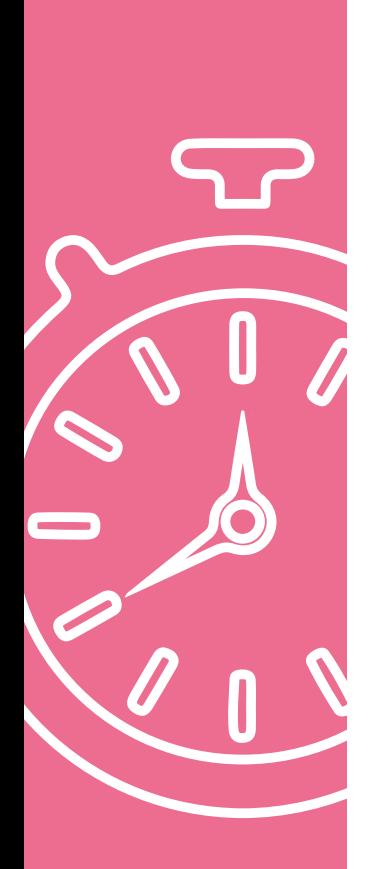

<span id="page-16-0"></span>**Então, o pagamento da tarifa com esses dispositivos ocorre após o embarque?**

**Sim.**

#### **O registro de cobrança é o mesmo da utilização no validador?**

**Não.** Pelo fato de o sistema de bilhetagem eletrônica funcionar de forma offline, o **horário de registro de cobrança**  visualizado pelo usuário em sua plataforma (extrato do cartão utilizado) **não é o mesmo horário da utilização no validador da catraca de acesso.**

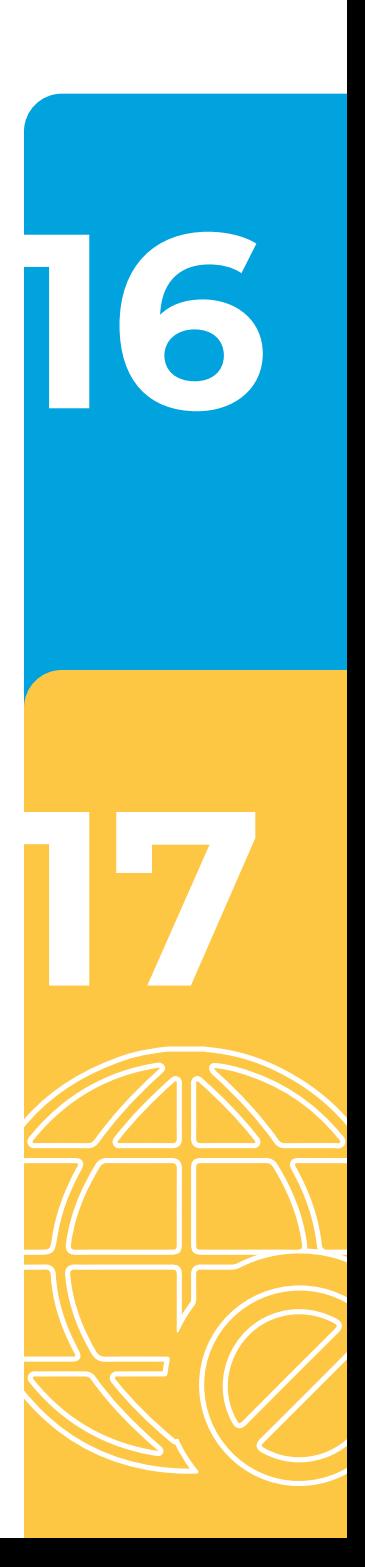

<span id="page-17-0"></span>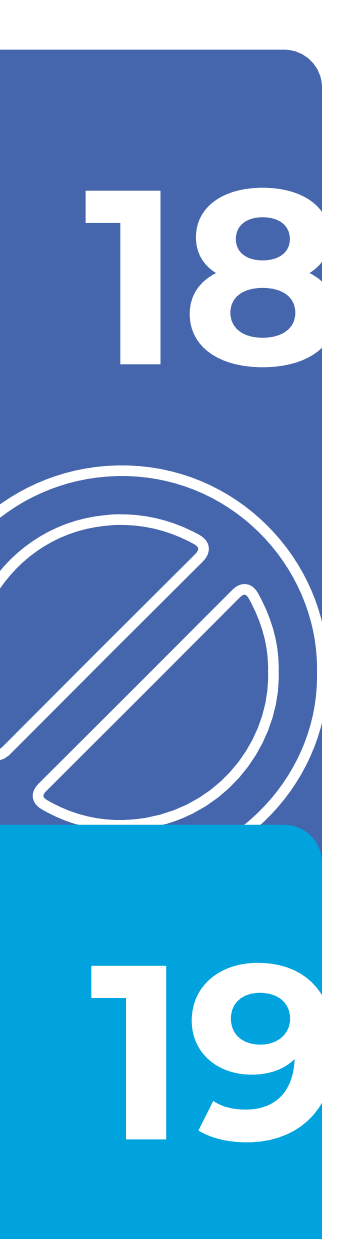

#### **Por que, ao encostar meu dispositivo de pagamento, aparece a mensagem de cartão bloqueado?**

Se na utilização anterior a operadora do cartão utilizado não autorizou a cobrança da referida passagem, o cartão passou a ser bloqueado para a utilização no transporte coletivo.

# Ele fica bloqueado **apenas para o uso no** *transporte coletivo***?**

**Sim,** esse bloqueio não interfere na sua utilização em outros locais de compra ou pagamento.

#### **Como funciona esse bloqueio?**

Após a utilização da funcionalidade, o sistema tem até **15 minutos** para processar o pagamento junto à operadora do cartão. Caso este pagamento não seja autorizado pela operadora do cartão, ocorre o bloqueio.

# **Como é feita**

**Após a primeira tentativa de cobrança,**  caso tenha algum problema junto à operadora do cartão, **o sistema fará de forma automática mais 3 tentativas pelo prazo de 15 dias.** Se, neste período, a cobrança do uso não tiver sido realizada, **a próxima tentativa será somente quando o usuário tentar utilizar novamente o cartão em um dos validadores** – catraca.

<span id="page-18-0"></span>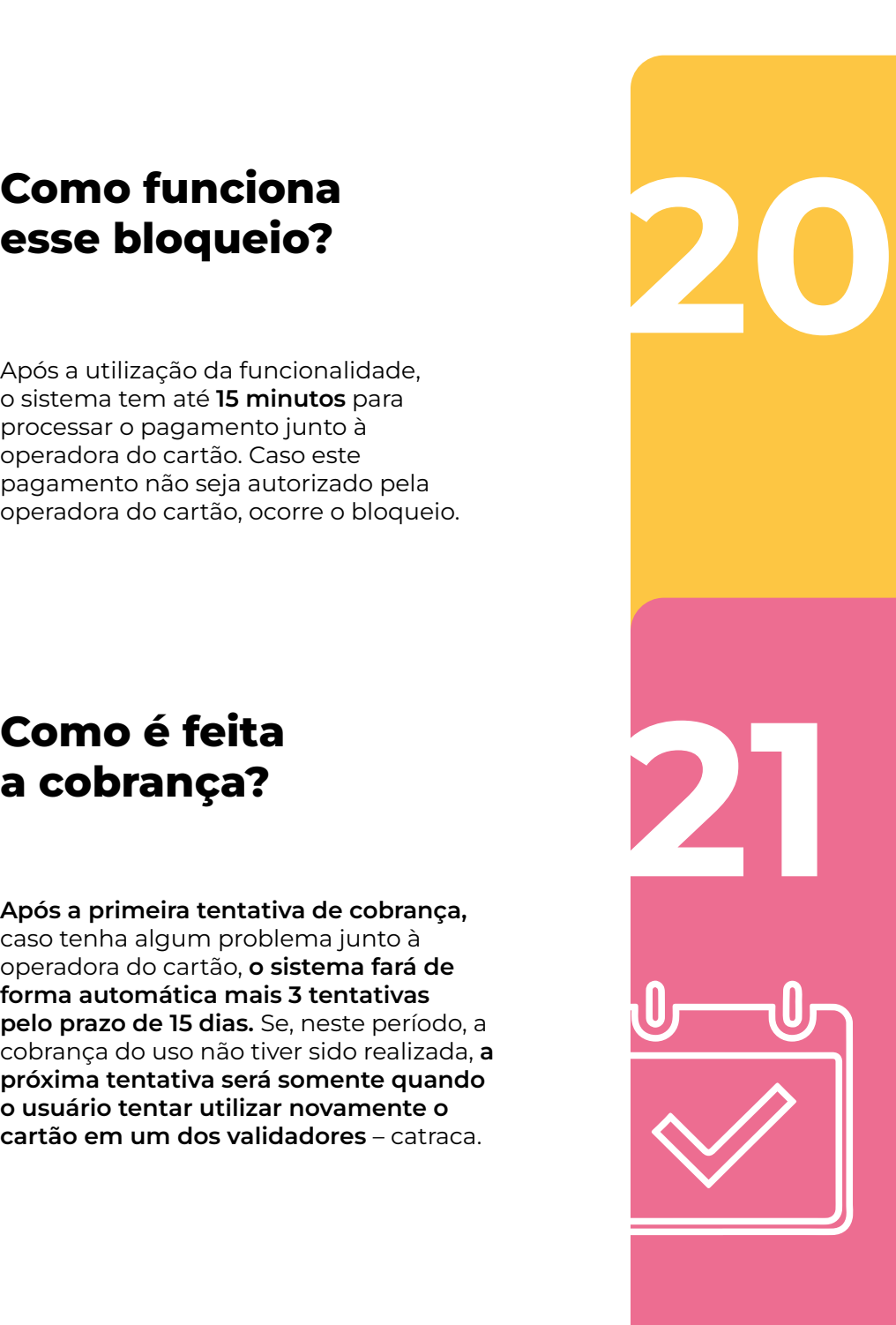

<span id="page-19-0"></span>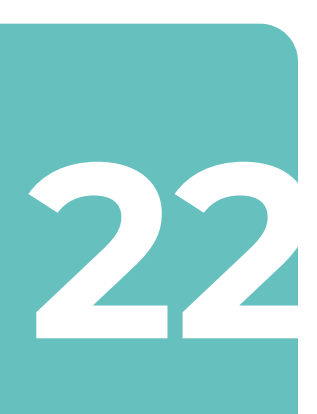

# **Com o pagamento autorizado, o cartão 22 é desbloqueado?**

Nessa cobrança, é debitada a tarifa pendente daquele momento em que o usuário embarcou mesmo sem ter saldo. Então, o cartão é desbloqueado e é possível utilizá-lo normalmente.

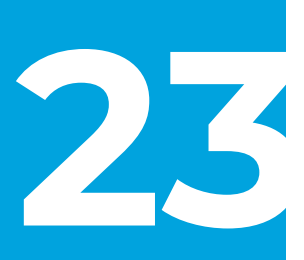

### **É possível dar um exemplo de como é feita a cobrança em 23 caso de falta de saldo?**

**Sim,** veja a seguir:

Digamos que um **usuário estava sem saldo no cartão no dia 10 de abril.** Ele passou na catraca do transporte coletivo **e conseguiu entrar**.

Esse mesmo usuário, durante os **15 minutos** em que o sistema do transporte coletivo leva **para se comunicar com a operadora de cartão, usou mais uma vez o cartão e conseguiu pegar seu ônibus.** Portanto, foram duas utilizações.

**A operadora verifica que não havia saldo,** o cartão é bloqueado.

**O usuário tentou usar mais uma vez o cartão,** que agora estava **bloqueado por falta de saldo,** e não pôde entrar no sistema.

**No dia 13 de abril, o cartão voltou a ter saldo disponível.** 

**A operadora faz mais uma tentativa de cobrança e, com sucesso, o cartão é desbloqueado.** 

Nessa operação, **são cobradas as duas passagens cujo pagamento ficou pendente**  quando o usuário utilizou o sistema mesmo sem saldo.

**Com o desbloqueio, o usuário pode voltar a utilizá-lo normalmente no transporte coletivo.**

<span id="page-20-0"></span>